voir tutoriel *« [Sauvegarder](http://dane.ac-clermont.fr/ENT_2019/tutos/Sauvegarde_messagerie_ENT.pdf) [la messagerie](http://dane.ac-clermont.fr/ENT_2019/tutos/Sauvegarde_messagerie_ENT.pdf)* 

*[ENT](http://dane.ac-clermont.fr/ENT_2019/tutos/Sauvegarde_messagerie_ENT.pdf) »*

# **Guide de changement d'année**

à destination des élèves et des responsables légaux

Le changement d'année est une étape majeure dans le cycle de vie de l'ENT **CyberCollège** et a pour objectifs :

- l'**archivage** de toutes les données importantes ;
- la **préparation de l'ENT** pour une nouvelle année en purgeant tous les espaces de stockage temporaire ou limités à l'année scolaire, et en initialisant les données de la nouvelle année.

Ces opérations sont **réalisées par les équipes du prestataire de l'ENT (Kosmos)**.

Cependant, certaines sauvegardes restent à la charge des utilisateurs. La présente fiche reprend celles que vous devrez réaliser **avant la fermeture de l'ENT** pour les opérations de transition d'année scolaire **prévue à partir du 19 juillet**.

La partie publique de l'ENT reste consultable tout au long des vacances scolaires alors que les espaces en mode authentifié ne seront pas accessibles durant cette période de transition d'année scolaire.

## **Ce qui reste à votre charge**

### **La messagerie**

À la fin de l'année scolaire, tous les messages figurant dans la boîte de réception et non archivés sont supprimés. Pour conserver les messages importants, il suffit de les déplacer dans un dossier personnel,

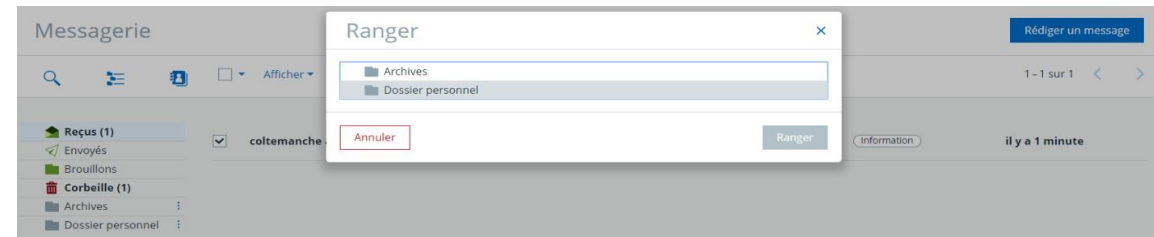

## **Ce qui est archivé par le prestataire ou n'est pas impacté par la transition d'année scolaire**

#### **Le cahier de texte**

Le cahier de textes est archivé et mis à disposition de l'établissement. Si vous voulez le consulter il vous faudra en faire la demande auprès du chef d'établissement.

#### **Le classeur pédagogique**

Il est archivé et l'archive est déposée dans le porte-documents de l'élève.

#### **Les préférences de chaque utilisateur**

Elles sont conservées dans l'ENT. Ainsi, vous n'aurez pas à paramétrer de nouveau votre compte.

#### **Les données des services personnels**

Elles sont conservées. Cela concerne en particulier les documents présents dans le porte-documents, ses préférences, son agenda personnel et ses favoris.

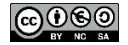